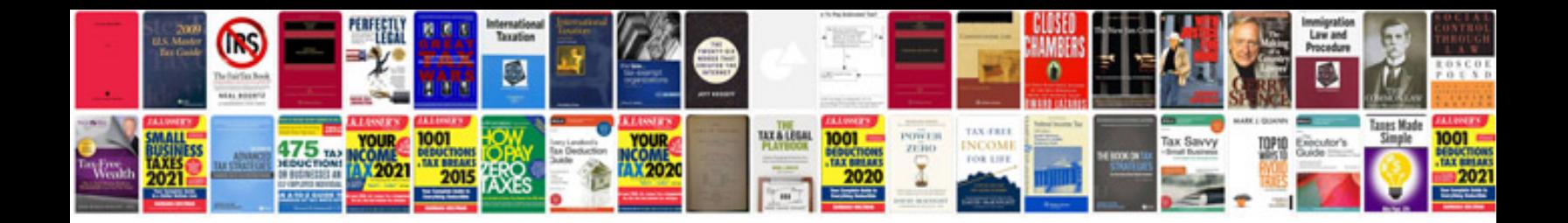

**Quotation marks worksheets**

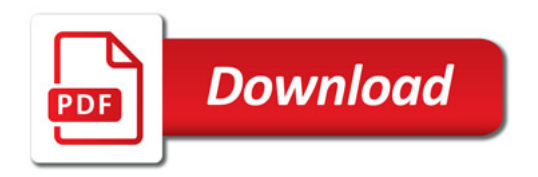

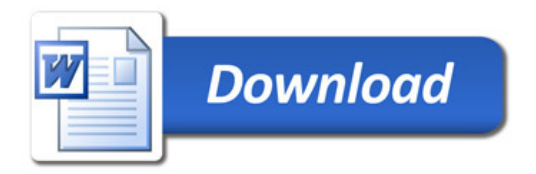